### Runtime Environments

# Roadmap

Type checking

- Went through a couple of type system design points
- Inferred the types of expressions in our language
- Showed how to propagate type errors

**Today** 

– Begin looking at how to lower code down to assembly

# Outline

Talk about what a runtime environment is

- Discuss the "semantic gap"
- The difference between level of abstraction in source code and executables

How memory is laid out in an abstract machine

## WYSINWYX

What You See (in source code) Is Not What You eXecute

- We think in terms of high-level abstractions
- Many of these abstractions have no explicit representation in machine code

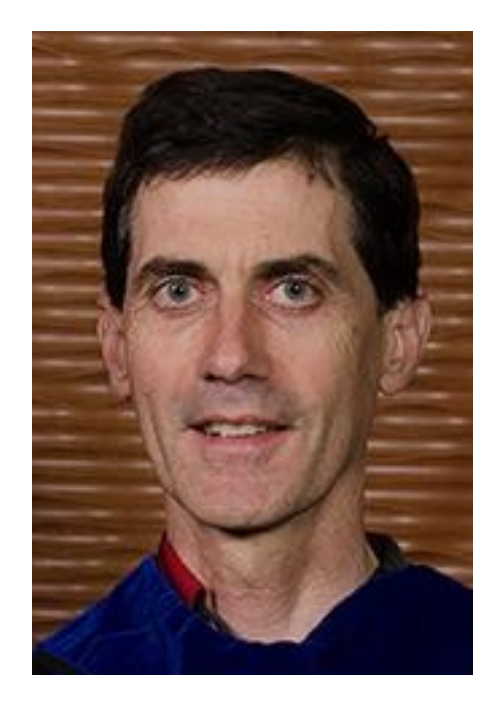

### What Abstractions are we missing? Loops Variables Scope Functions Flat list of opcodes • Byte-addressable memory

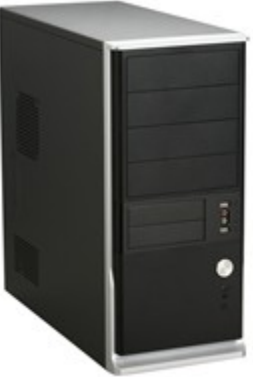

## Runtime Environment

Underlying software and hardware configuration assumed by the program

- May include an OS (may not!)
- May include a virtual machine

# The Role of the Operating System

Program piggybacks on the OS

- Provides functions to access hardware
- Provides illusion of uniqueness
- Enforces some boundaries on what is allowed

# Mediation is Slow

It's up to the compiler to use the runtime environment as best it can

- Limited number of very fast registers with which to do computation
- Comparatively large region of memory to hold data
- Some basic instructions from which to build more complex behaviors

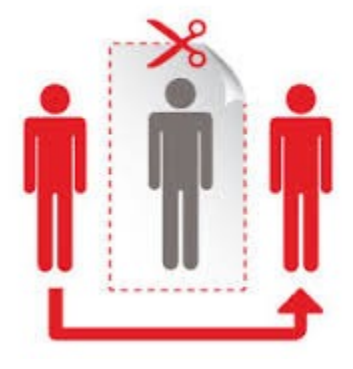

## Conventions

Assembly code enforces very few rules

- We'll have to structure the way we access memory ourselves
- These conventions help to guarantee that isolated code can work together
	- Allows modularity
	- Increase efficiency

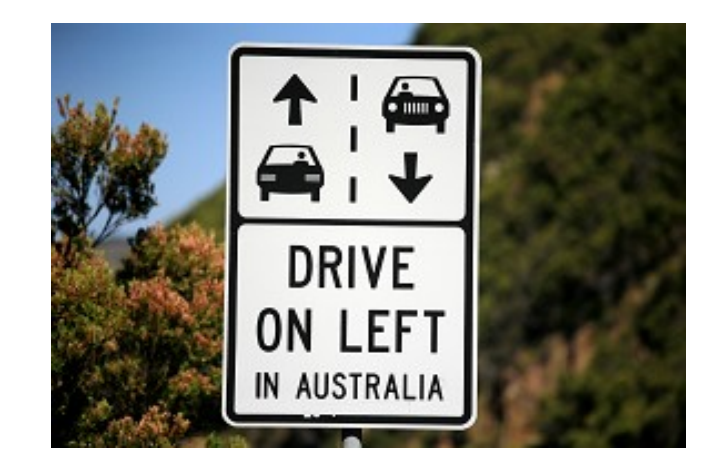

### Issues to consider

#### Variables

- How do we store them?
- How do we access them?
- Functions as straight-line code
- How do we simulate function calls?
- How do we simulate function entry?
- How do we simulate function return?

# General Memory Layout

We can think of program memory as a single array Addressable via memory cell

– Represent using a hex value Very common to represent program memory as a "tower"

- Low addresses at the "top"
- High addresses at the "bottom"

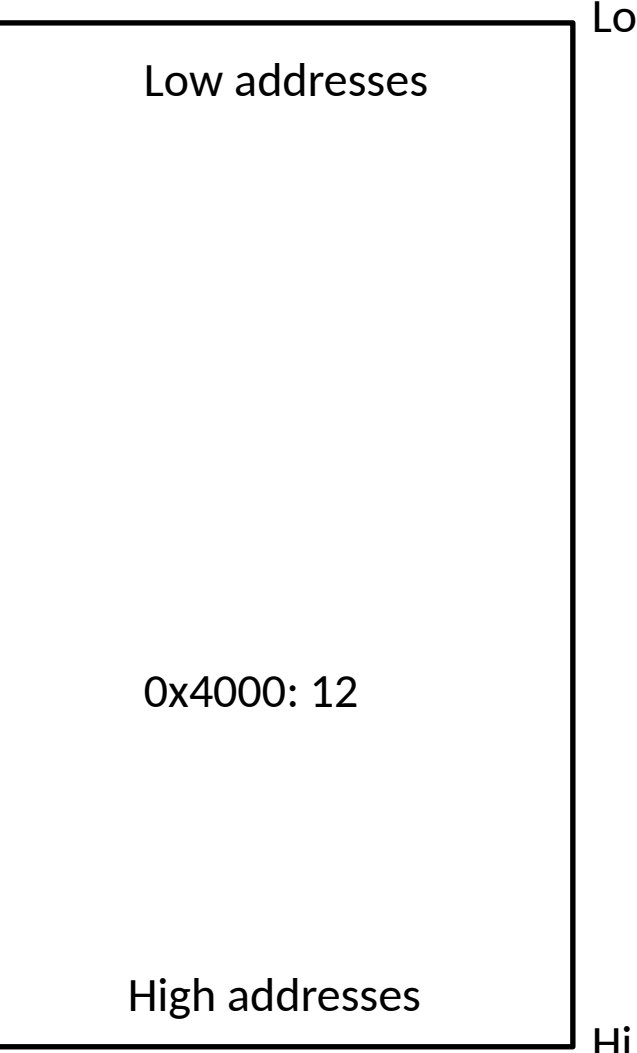

# How do we divide up memory?

#### Goals

- Flexibility
- Efficiency
- Speed

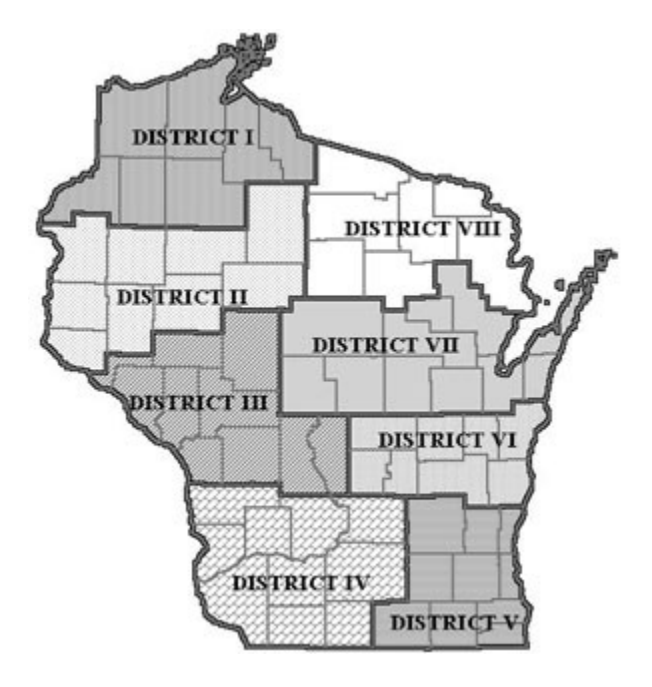

## Memory Layout : Static Allocation

#### Region for global memory 1 "frame" for each subroutine of the program

- Memory "slot" for each local, param
- "slot" for caller

#### Fast but

– Any drawbacks?

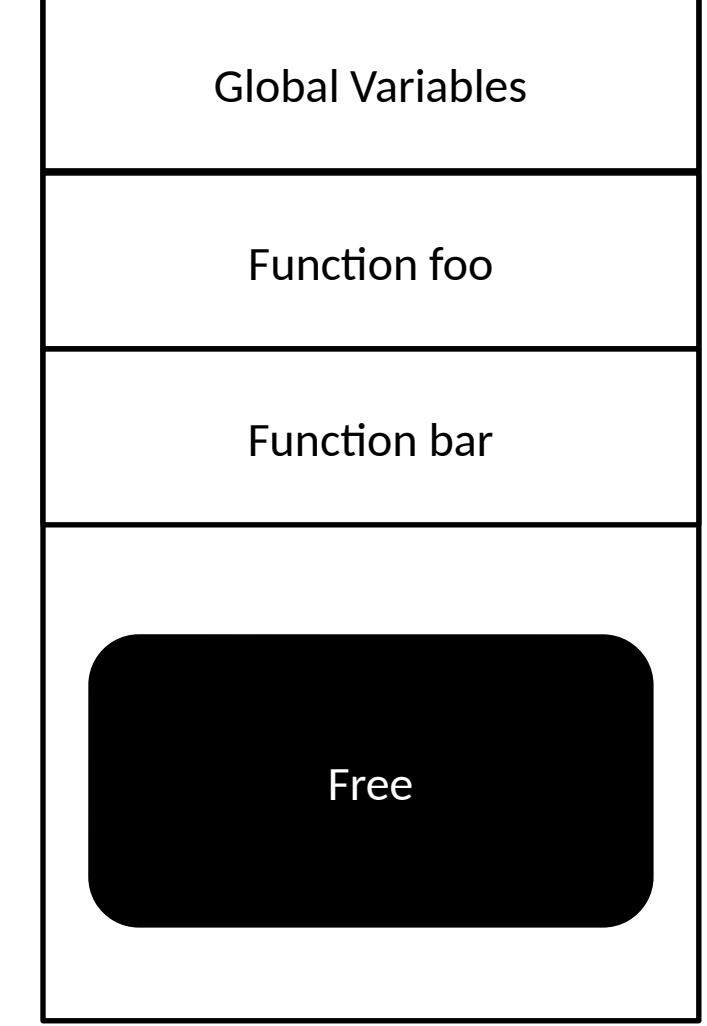

# Memory Layout: The Stack

Keep the function frame idea, but allocate per invocation

- AKA activation records
- We don't statically know how many frames we might have
- Fix a point in memory grow from there

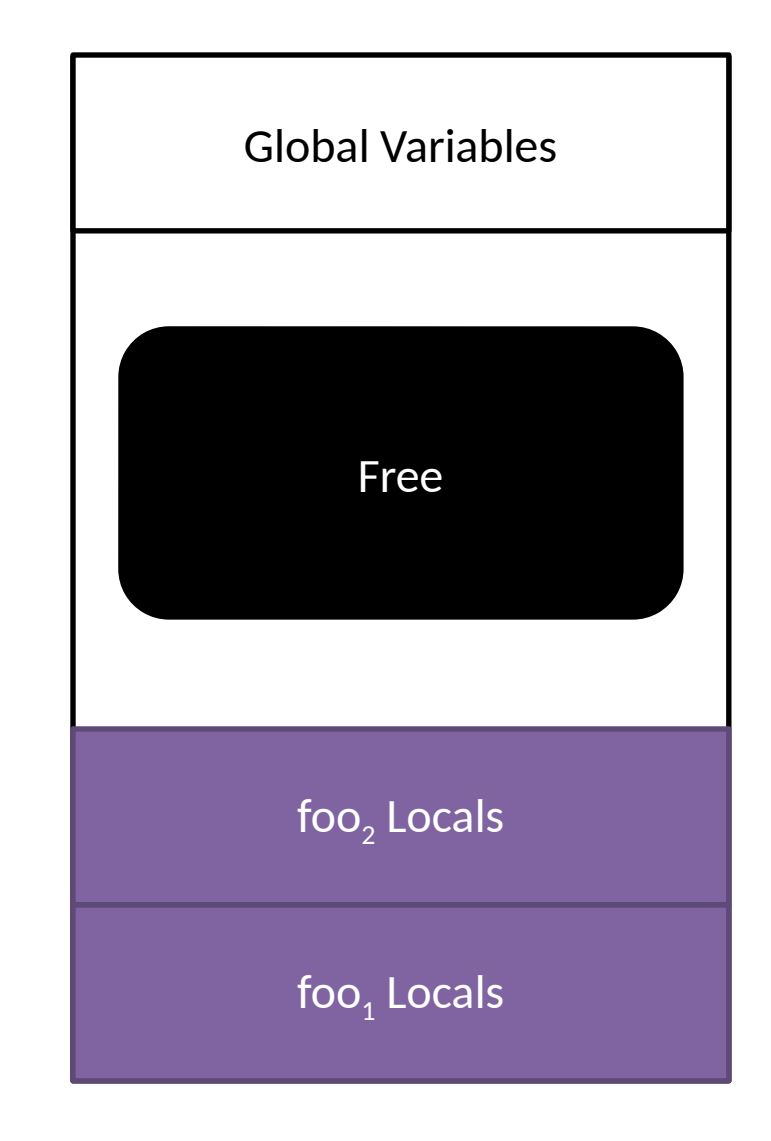

### A Closer look at Activation Records (ARs)

Push a new frame on function entry

Pop the frame on function exit

To keep size down, we can put static data in the global area

– In particular, strings Allows conceptually infinite recursion depth

– In practice, we'll eventually hit the global data

```
foo(int arg1, int arg2){
    int local1 = arg1 - arg2;
    if (local1 > 0) { foo( arg1, 3); }
}
main(){
    int main_local = 7;
    foo(5, 4);}
```
**Disclaimer:** High-level idea only

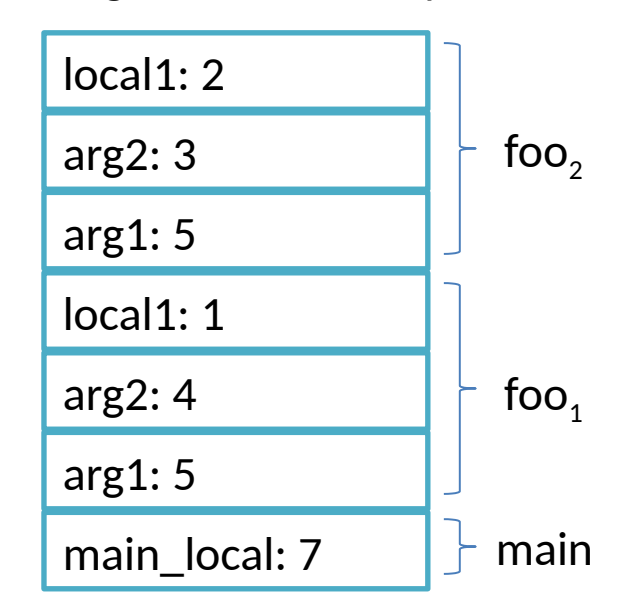

### Activation Records: Dynamic Locals

The stack can handle local variables whose size is unknown

– Grow the frame as needed during its execution

This means stack size is unknown at compile time!

– Store the previous frame's boundaries in the current frame

```
foo(int arg){
     int locArr[arg];
 …
    foo(arg * 2);
}
main(int argc, char * argv[]){
    int main local = 7;
     foo(argc);
}
```
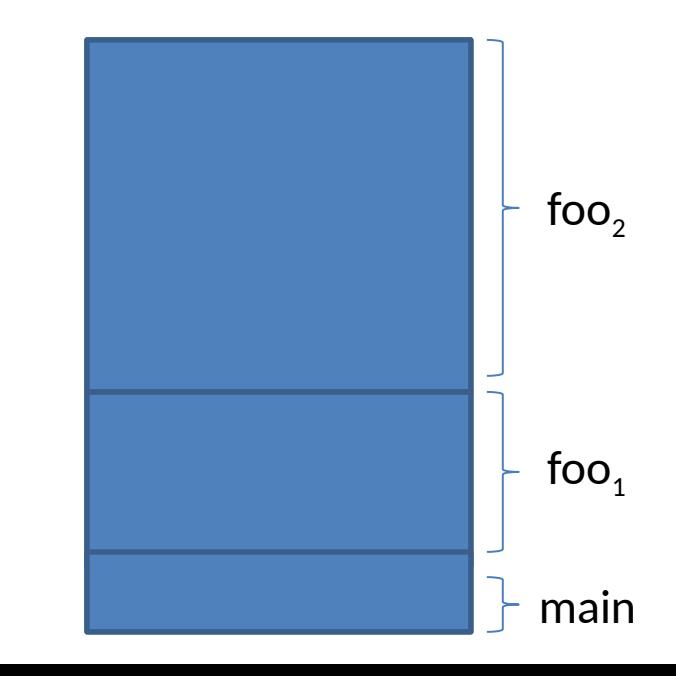

# Activation Record: Summary

Things in the frame

- Local variable values
- Space for the caller's frame
	- Data context
		- Enough info to remember the boundaries of the frame we called from (the caller)
	- Control context
		- Enough info to know what line of code we were at when we made the call

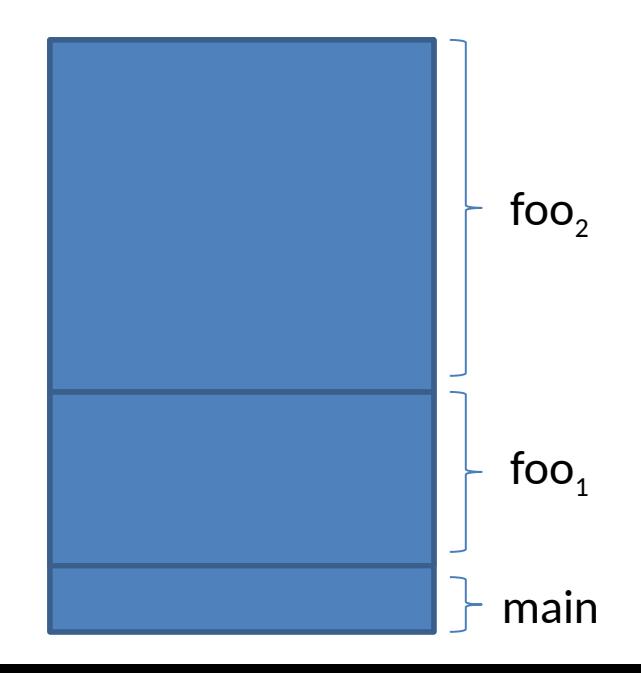

# Non-Local Dynamic Memory

Surely we don't want all data allocated in a function call to disappear on return Don't know how much space we'll need

- Can allocate many such objects
- Can be sized dynamically

```
public makeList(){
    Node n = new Node();
    Node t = new Node();
    n.next = t; return n;
}
```
## The Heap

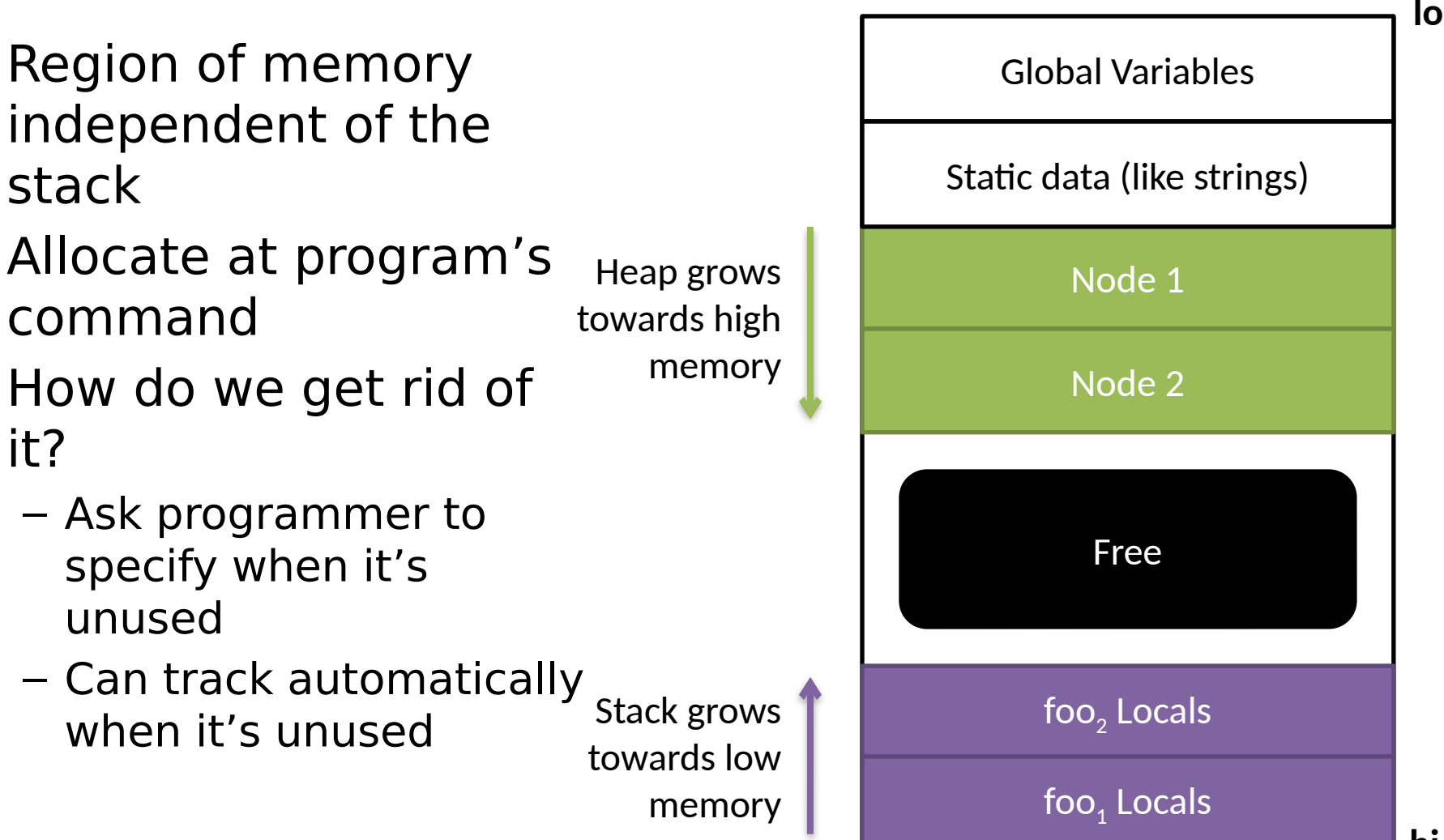

# Function Calls

Where convention meets implementation

- Function calls are so common that their semantics are partially encoded into architecture
- Registers often have "nicknames" that hint at their purpose in representing ARs
- Some instructions implement "shortcuts" for building up and breaking down ARs

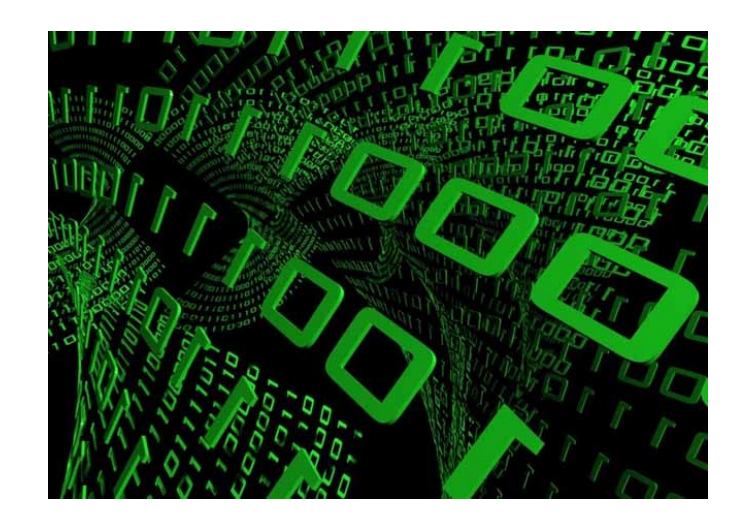

### When are we "in" a function?

**\$ip** the instruction pointer tracks the line of code we are executing. It tracks "where we are at" in the program If the instruction pointer points to code that was generated for some function, we'll say we're in that function

```
#1 int summation(int max){
#2 int sum = 1;
#3 for (int k = 1 ; k <= max 
; k++} {
#4 sum += k;
#5 }
#6 return sum;
#7 }
#8 void main(){
#9 int x = summation(4);
#10 cout << x;
#11 }
```
**\$ip:** *#2*

# Caller / Callee relationship

Caller

– The function doing the invocation

Callee

- The function being invoked Note that this is a per-call relationship
- main is the caller at line 5
- $-$  v is the callee at line 5

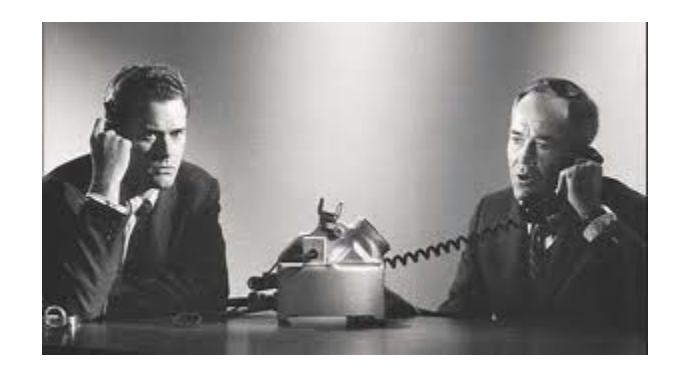

```
1. void v(){
        2. }
        3. 
        4. int main()\{5. v(); 
        6.
$ip
```
### How ARs are Actually Implemented

Low memory addresses

#### Two registers track the stack

- Frame pointer (**\$fp**) tracks the base of the frame
- Stack pointer (**\$sp**) tracks the top of the stack

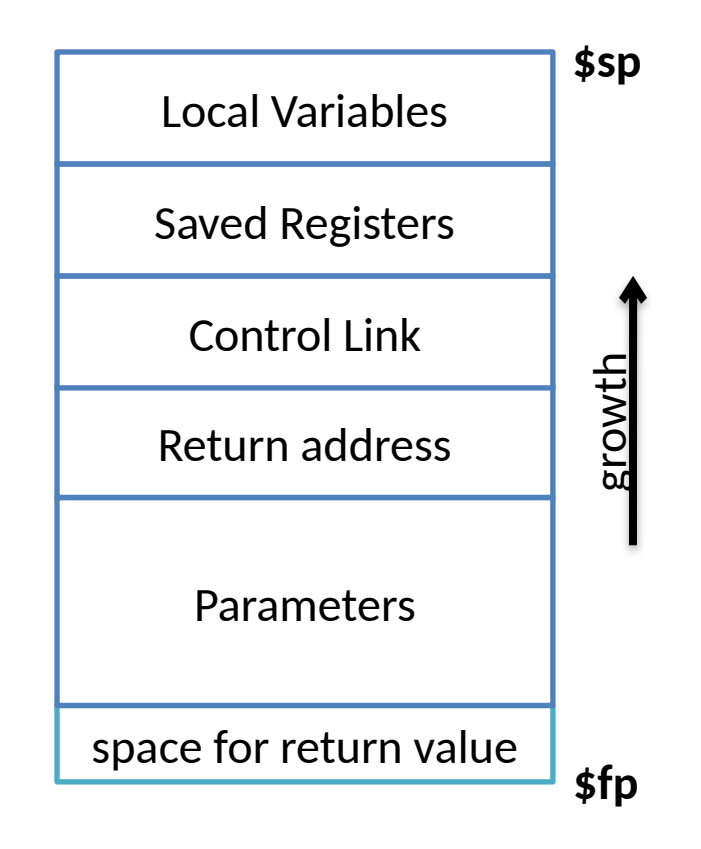

High memory addresses

#### Function Entry: Caller Responsibilities

**\$ip** Callee entry

Low memory addresses

- Store the caller-saved registers in it's own AR
- Set up actual params
- Set aside a slot for the return value
- Push parameters onto the stack
- Copy return address out of **\$ip**
- It's about to get obliterated
- Jump to the Callee's first instruction expansion and the caller's AR

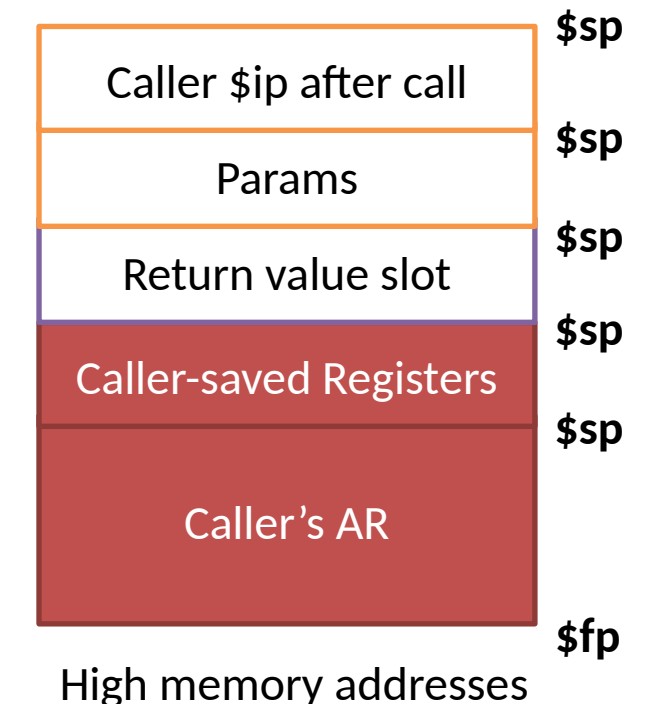

#### Function Entry: Callee Responsibilities

Low memory addresses

#### Save **\$fp** since we need to restore it later Update the base of the new AR to be to end of the old AR Save callee-saved registers if necessary

Make space for locals

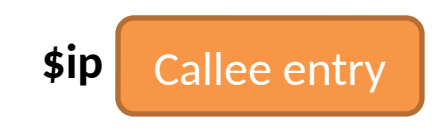

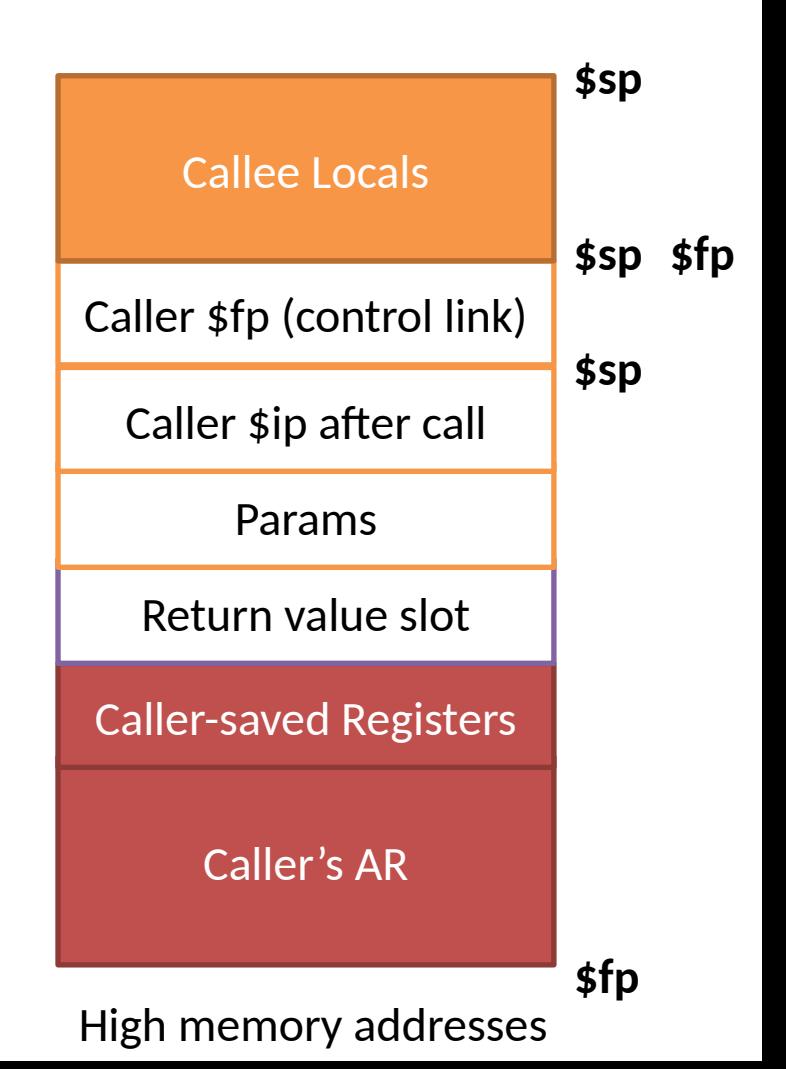

#### Function Exit: Callee Responsibilities

Low memory addresses

Set the return value Restore callee-saved registers Grab stored return address Restore old **\$sp**: fixed (negative) offset from the current base of the stack Restore old **\$fp**: also from stack Jump to the stored return address **\$ra** After Call site **\$ip** After Call site

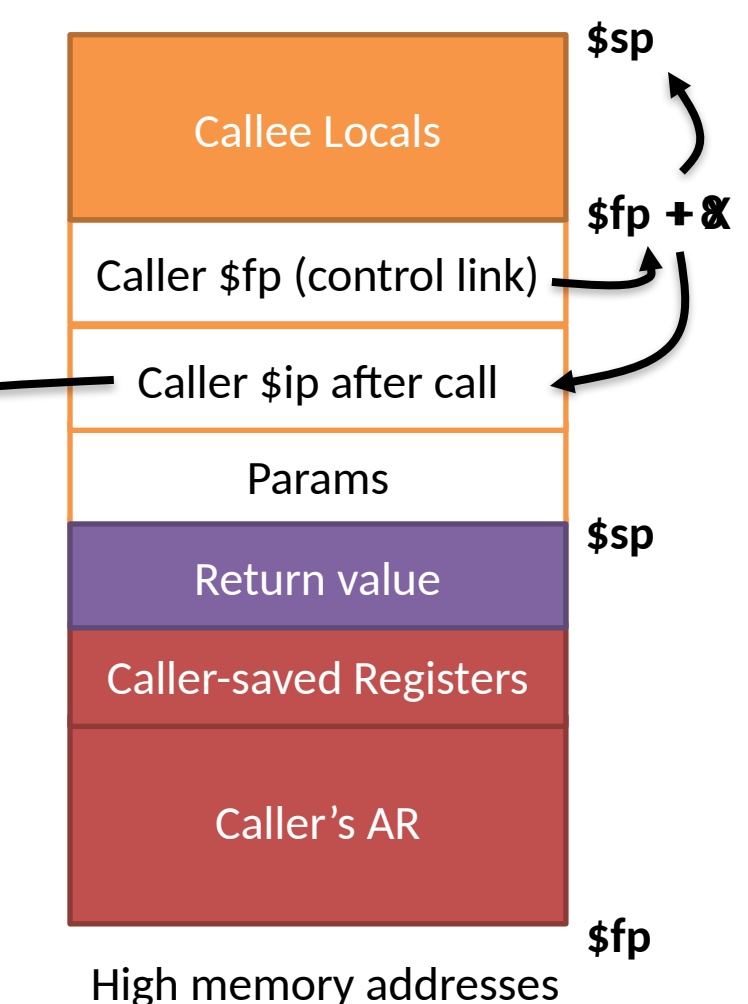

#### Function Exit: Caller Responsibilities

Low memory addresses

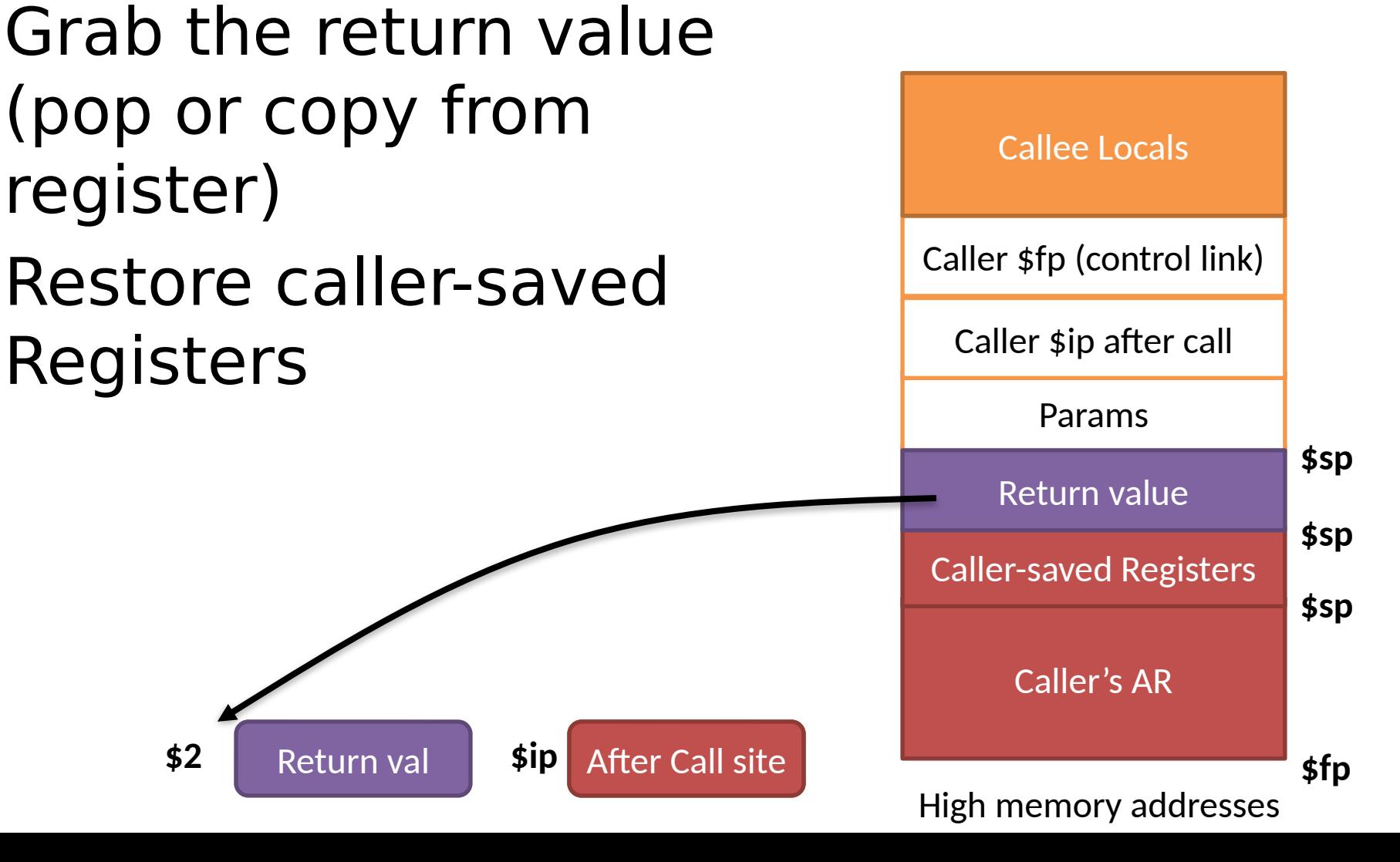

### Example

```
#1 int summation(int max){
#2 int sum = 1;
#3 for(int k=1;k<=max;k++){
#4 sum += k;
#5 }
#6 return sum;
#7 }
#8 void main(){
\#9 int x = summation(4);
#10 cout << x;
#11 }
```
## Hardware Support for Functions

Calls

- JAL (Jump and Link): MIPS instruction that puts **\$ip** in **\$ra** then, sets **\$ip** to a given address
- Call: x86 instruction that pushes **\$ip** directly onto the stack, then sets **\$ip** to given address

Return

- JR (Jump Return): MIPS instruction that sets **\$ip** to **\$ra**
- $-$  ret:  $x86$  instruction that pops directly off the stack into **\$ip** SPARC "Sliding Windows"
- Crazy system where caller registers are automatically saved, new set of callee saved registers automatically exposed

### Next Time

#### MIPS

– We will fix a concrete runtime environment, not just a pseudo-code machine

#### Variable access

- We've shown how to store variables
- How do we actually access them?
	- What about scope?